## <span id="page-0-0"></span>**ChartRegion**

## **Description**

A [ChartRegion](#page-0-0) object represents either a chart area or plot area. The following classes extend ChartRegion : [AxisLabel,](https://wiki.softartisans.com/display/EW12/AxisLabel) [ChartText](https://wiki.softartisans.com/display/EW12/ChartText), [Legend](https://wiki.softartisans.com/display/EW12/Legend), [Da](https://wiki.softartisans.com/display/EW12/DataPoint) [taPoint,](https://wiki.softartisans.com/display/EW12/DataPoint) and [SeriesDataLabel](https://wiki.softartisans.com/display/EW12/SeriesDataLabel).

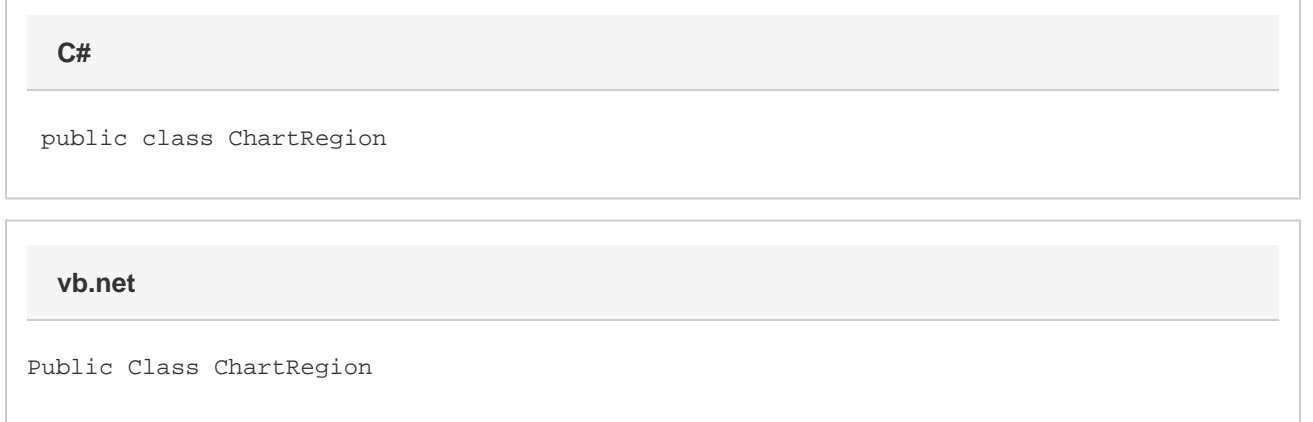

## **Properties**

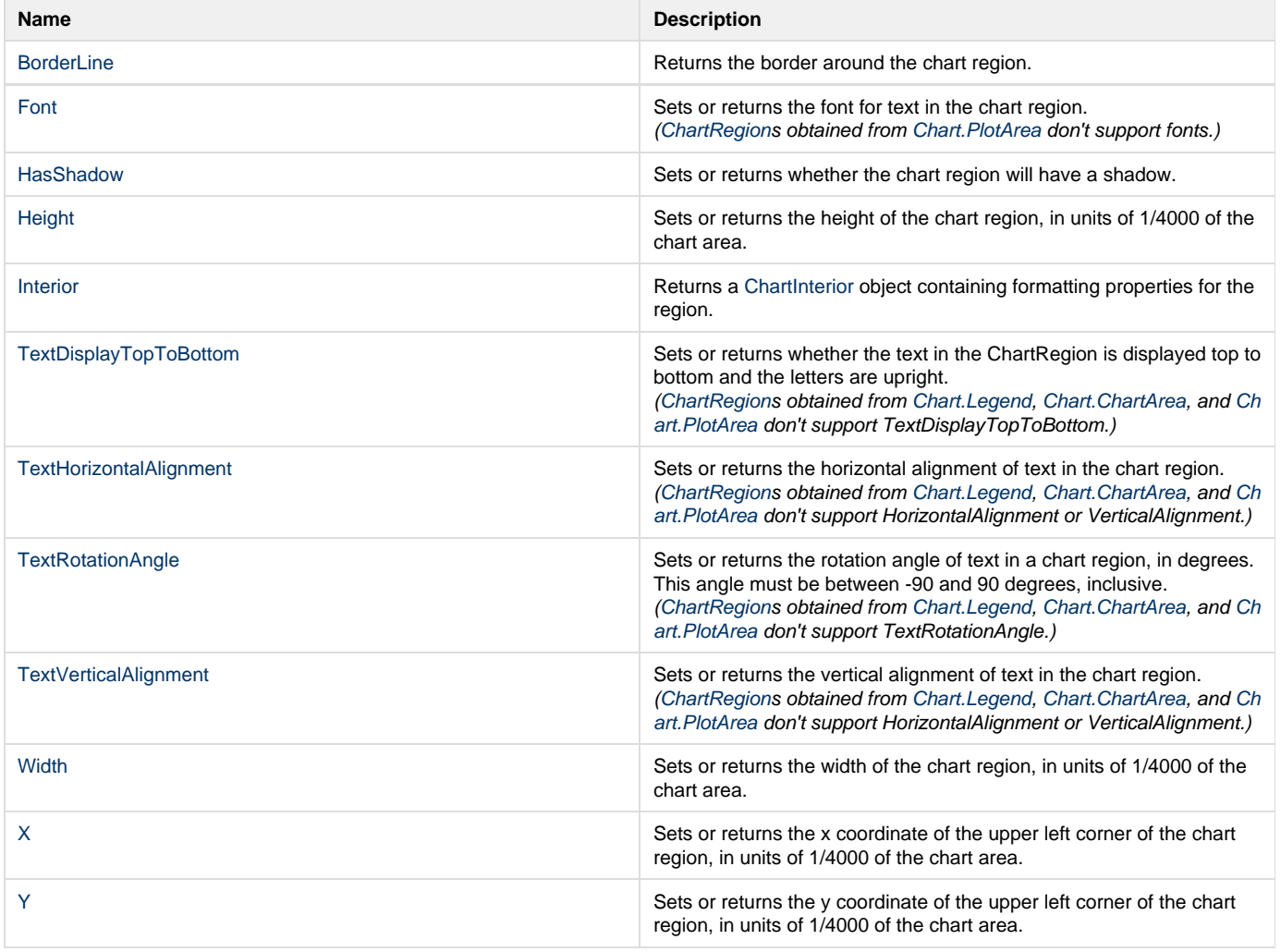

## **Nested Classes**

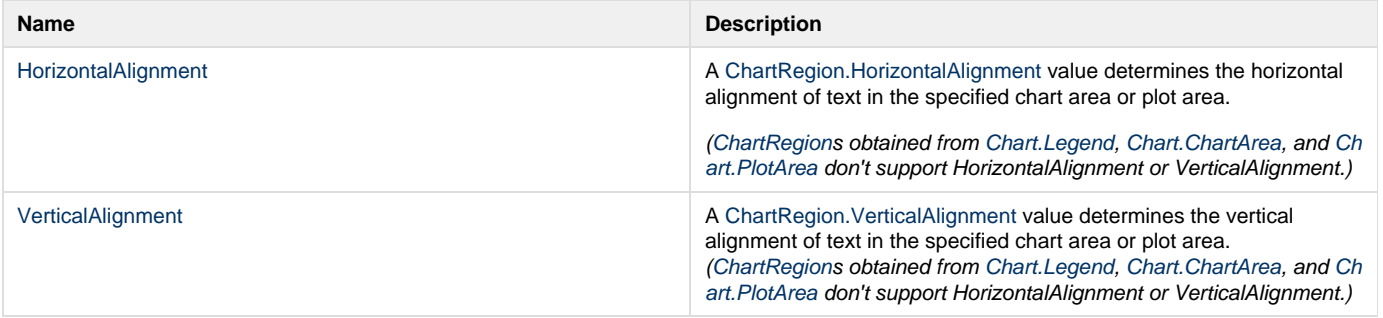